## **MOOVIC** Horario y mapa de la línea 39 de autobús

Ancón 39 [Ver En Modo Sitio Web](https://moovitapp.com/index/es-419/transporte_p%C3%BAblico-line-Anc%C3%B3n-Ibagu%C3%A9-4506-957721-82067424-0?utm_source=line_pdf&utm_medium=organic&utm_term=Anc%C3%B3n)

La línea 39 de autobús (Ancón) tiene 2 rutas. Sus horas de operación los días laborables regulares son: (1) a Ancón: 5:03 - 21:56(2) a Protecho: 5:00 - 22:00

Usa la aplicación Moovit para encontrar la parada de la línea 39 de autobús más cercana y descubre cuándo llega la próxima línea 39 de autobús

## **Sentido: Ancón**

52 paradas [VER HORARIO DE LA LÍNEA](https://moovitapp.com/ibagu%C3%A9-4506/lines/39/82067424/6253503/es-419?ref=2&poiType=line&customerId=4908&af_sub8=%2Findex%2Fes-419%2Fline-pdf-Ibagu%25C3%25A9-4506-957721-82067424&utm_source=line_pdf&utm_medium=organic&utm_term=Anc%C3%B3n)

Terminal Protecho B

Topacio (Cll. 108 X Cra. 2 Bis Sur)

Topacio (Cra. 3 X Cll. 108)

Aguamarina (Cra. 3 X Cll. 104)

Nuevo Armero (Cra. 3 X Cll. 100)

Cra. 5 X Cll. 99

Cra. 5 X Cll. 95b

Cra. 5 X Cll. 91

Cra. 5 X Cll. 87

Éxito

Jordán 6ta Etapa

Cra. 5 X Cll. 77

Cra. 5 X Cll. 77

Cra. 5 X Cll. 69 - Colegio La Sagrada Familia

Multicentro (Cra. 5 X Cll. 61a)

Hospital Federico Lleras Acosta Sede Limonar

Cra. 5 X Call. 47

Piedrapintada (Cra. 5 X Cll. 44)

Centro Médico Javeriano

Cra. 5 X Cll. 43

Icbf / Unidad Deportiva La 42

**Horario de la línea 39 de autobús** Ancón Horario de ruta:

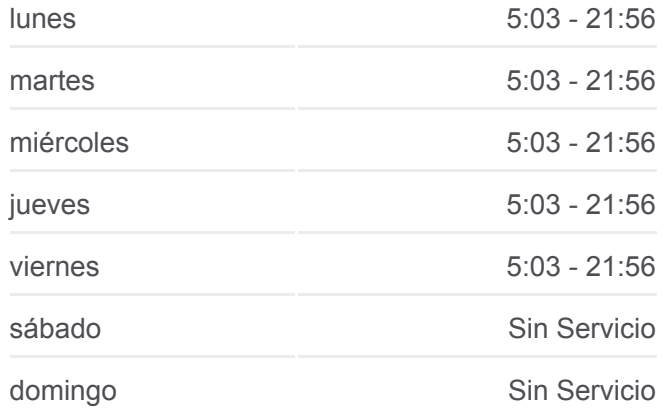

**Información de la línea 39 de autobús Dirección:** Ancón **Paradas:** 52 **Duración del viaje:** 40 min **Resumen de la línea:**

Nueva Eps

Movistar

Yamaha

Colegio De San Simon

Cra. 5 X Cll. 34

Cra. 5 X Cll. 30

Edificio M-30

Cra. 5 X Cll. 26

**Sitsa** 

El Carmen (Cra. 5 X Cll. 23)

Cra. 5 X Cll. 22

Plaza De La 21 (Cra. 5 X Cll. 21)

Colegio Boyacá (Cra. 5 X Cll. 20)

Iglesia Del Carmen (Cra. 5 X Cll. 18)

El Carmen (Cra. 5 X Cll. 15)

Centro (Cra. 5 X Cll. 14)

Cra. 5 X Cll. 12

**Cun** 

Cra. 6 X Cll. 11

Skate Plaza

Sexta Brigada (Cra. 8 X Cll. 12)

Museo Panóptico (Cra. 8 X Cll. 10)

Belén (Cll. 10 X Cra. 11)

20 De Julio (Cll. 11 X Cra. 12)

Cra. 13 X Cll. 11

Cra. 13 X Cll. 13

Calle 15, 13-07

20 De Julio

Ancon

La Trinidad

Universidad Antonio Nariño

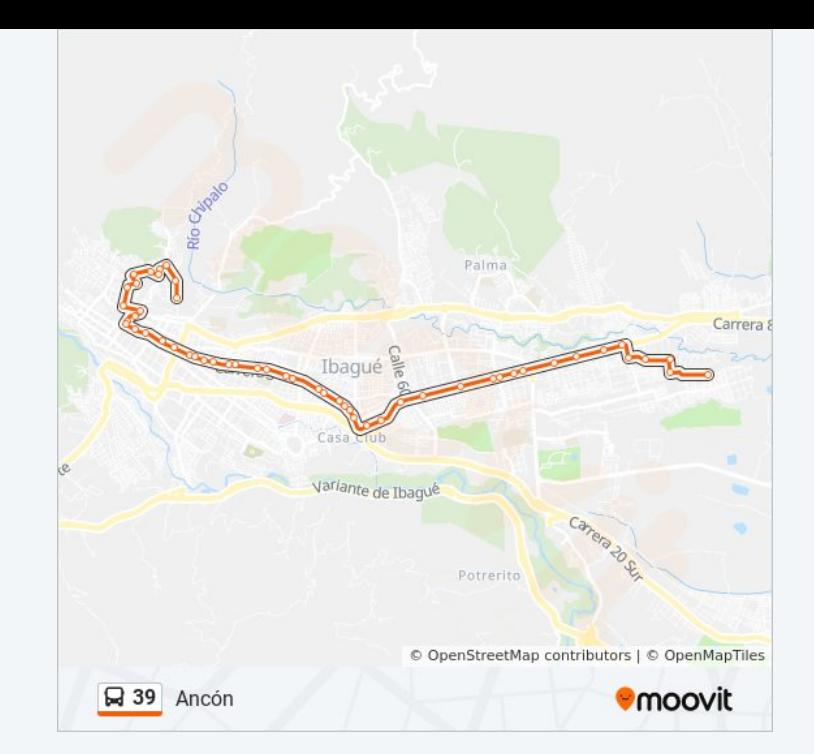

## 46 paradas [VER HORARIO DE LA LÍNEA](https://moovitapp.com/ibagu%C3%A9-4506/lines/39/82067424/6257983/es-419?ref=2&poiType=line&customerId=4908&af_sub8=%2Findex%2Fes-419%2Fline-pdf-Ibagu%25C3%25A9-4506-957721-82067424&utm_source=line_pdf&utm_medium=organic&utm_term=Anc%C3%B3n)

Cll. 16 X Cra. 12

20 De Julio

Cra. 13 X Cll. 13

Cra. 13 X Cll. 11

20 De Julio (Cll. 11 X Cra. 12)

Belén (Cll. 10 X Cra. 11)

Museo Panóptico (Cra. 8 X Cll. 10)

Cra. 7a X Cll. 10

Cll. 10 X Cra 5a

Centro (Cra. 5 X Cll. 12)

Cra. 5 X Cll. 16

Cra. 5 X Cll. 20

Plaza 21

Cra. 5 X Cll. 22

Cra. 5 X Cll. 23

Cra. 5 X Cll. 25

Cra. 5 X Cll. 26

Centro Comercial La 5

Liceo Nacional

Cra. 5 X Cll. 34

Cra. 5 X Cll. 35 / Cádiz

Cra. 5 X Cll. 39 / Colpatria

Los Olivos

Cra. 5 X Cll. 42 / Unidad Deportiva La 42

Coliseo Enrique Triana Castilla

Sena

Versalles

Cra. 5 X Cll. 47

Cra. 5 X Cll. 50

Hospital Federico Lleras - Sede El Limonar

**Multicentro** 

Protecho Horario de ruta:

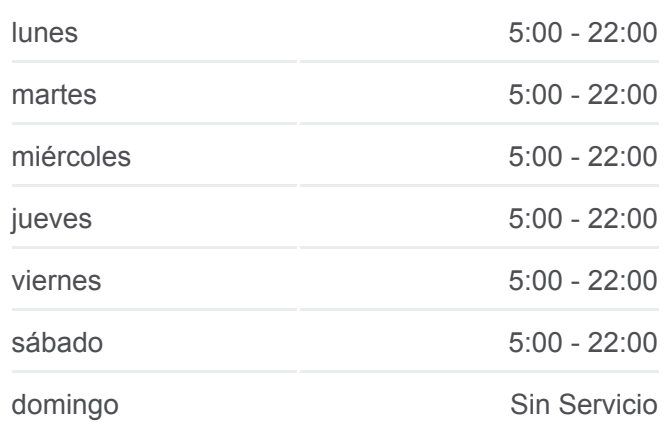

**Información de la línea 39 de autobús Dirección:** Protecho **Paradas:** 46 **Duración del viaje:** 38 min **Resumen de la línea:**

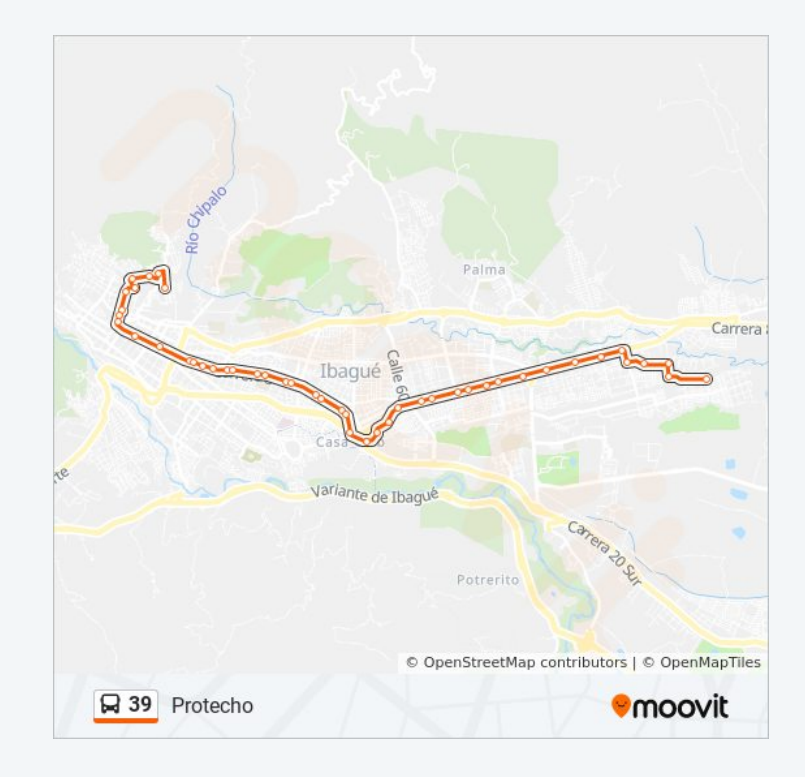

**Arkacentro** 

Cra. 5 X Cll. 69

Jordán 3ra Etapa (Cra. 5 X Cll. 71)

Cra. 5 X Cll. 74

Cra. 5 X Cll. 77

Éxito

Cra. 5 X Cll. 86

Cra. 5 X Cll. 91

Cra. 5 X Cll. 95b

Cra. 5 X Cll. 99

Nuevo Armero (Cra. 3 X Cll. 100)

Aguamarina (Cra. 3 X Cll. 104)

Topacio (Cra. 3 X Cll. 108)

Topacio (Cll. 108 X Cra. 2 Bis Sur)

Terminal Protecho B

Los horarios y mapas de la línea 39 de autobús están disponibles en un PDF en moovitapp.com. Utiliza [Moovit App](https://moovitapp.com/ibagu%C3%A9-4506/lines/39/82067424/6253503/es-419?ref=2&poiType=line&customerId=4908&af_sub8=%2Findex%2Fes-419%2Fline-pdf-Ibagu%25C3%25A9-4506-957721-82067424&utm_source=line_pdf&utm_medium=organic&utm_term=Anc%C3%B3n) para ver los horarios de los autobuses en vivo, el horario del tren o el horario del metro y las indicaciones paso a paso para todo el transporte público en Ibagué.

[Acerca de Moovit](https://moovit.com/es/about-us-es/?utm_source=line_pdf&utm_medium=organic&utm_term=Anc%C3%B3n) · [Soluciones MaaS](https://moovit.com/es/maas-solutions-es/?utm_source=line_pdf&utm_medium=organic&utm_term=Anc%C3%B3n) · [Países incluídos](https://moovitapp.com/index/es-419/transporte_p%C3%BAblico-countries?utm_source=line_pdf&utm_medium=organic&utm_term=Anc%C3%B3n) · [Comunidad de Mooviters](https://editor.moovitapp.com/web/community?campaign=line_pdf&utm_source=line_pdf&utm_medium=organic&utm_term=Anc%C3%B3n&lang=es)

© 2023 Moovit - Todos los derechos reservados

**Mira los tiempos de llegada en tiempo real**

 $\bullet$  Consiguelo en el

 $\Box$  Web App

**BERONIBLE EN COOOLE Play**